#### Schnittstellenbeschreibung **U1187 / U1189** Elektrizitätszähler für Wirkenergie mit M-Bus Schnittstelle

### **1. M-Bus Schnittstelle**

Die M-Bus Schnittstelle dient zur Adaptierung der Energiezähler U1187 und U1189 auf den M-Bus. Die Energiepulse für die bezogene und abgegebene Energie werden aufsummiert und auf Anfrage am M-Bus zur Verfügung gestellt. Weiterhin werden Stichtagsfunktionen, aktuelle Leistung, Fertigungsmerkmale, Fertigungsdatum und einige Fehlerbits des Stromzählers im M-Bus Protokoll übertragen.

Die Verkabelung erfolgt beim M-Bus durch ein Adernpaar eines Standard-Telefonkabels (JYStY N\*2\*0.8 mm). Bis zu 250 Slaves können in beliebiger Topologie angeschlossen werden. Die Gesamtlänge der Verbindung soll 1000 m, die weiteste Entfernung zwischen Master und Slave 350 m nicht überschreiten (Kabelkapazität < 180 nF, Kabelwiderstand < 29 Ohm).

Die Übertragung von Daten erfolgt bidirektional. In Richtung Master zum Slave wird mit Spannungsunterschieden gearbeitet. Der Ruhezustand auf dem Bus ist die logische 1 (Mark), welche durch eine Busspannung U<sub>Mark</sub> im Bereich von 35 V bis 40 V am Master ausgedrückt wird.

Die logische 0 (Space) wird mit U<sub>Space</sub> = U<sub>Mark</sub> - 12V dargestellt. In Antwortrichtung (Slave zum

Master) wird mit Stromunterschieden gearbeitet. Einer logischen 1, dem Ruhezustand, entspricht ein Strombedarf von höchsten 1,5 mA pro Slave, einer logischen 0 ein erhöhter Strombedarf im Bereich von 11-20mA.

Als Master wird ein PC mit einem Pegelwandler eingesetzt. Er sorgt für die Stromversorgung des Busses und übernimmt die Wandlung des Pegels der seriellen Schnittstelle in M-Bus Pegel und umgekehrt.

**Datenpunkte** 

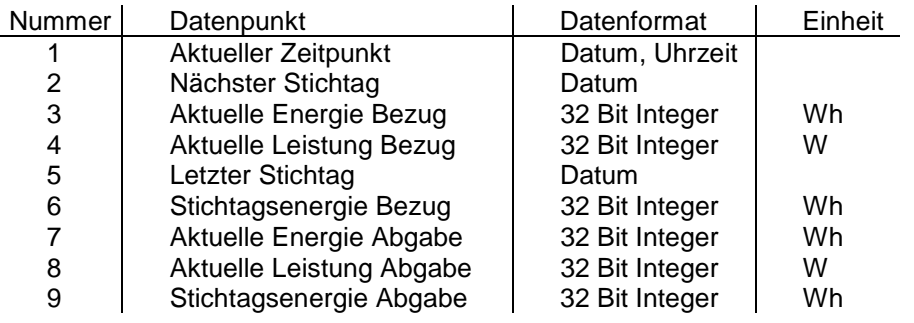

Fehler des Zählers Drehfeldfehler Phasenausfall Überlast

## **1.1 Stichtags- und Uhrfunktionen**

Die Echtzeituhr dient zur Realisierung der Uhrzeit- und Stichtagsfunktionen. Die Uhrzeit im Format DD.MM.YY hh:mm kann über den M-Bus gesetzt werden. Da im M-Bus Format keine Sekunden vorgesehen sind, werden diese auf 30 gesetzt. Gleiches gilt für die Alarmzeit bzgl. Stichtagsdatum und Stichtagszeit. Das Jahr wird bei der Signalisierung des Alarms nicht berücksichtigt, sodaß ein einmal eingestellter Alarm jährlich aktiviert wird. Der eingestellte Stichtag wird unverlierbar abgelegt.

Wenn ein Alarm von der Uhr signalisiert wird, speichert der Microcontroller die aktuellen Energiestände für Bezug und Abgabe in den entsprechenden Stichtagswerten und legt die aktuelle Uhrzeit + Datum im Stichtagsdatum ab. Das nächste Stichtagsdatum wird um 1 Jahr erhöht. Im Jahr 100 findet ein Übertrag zum Jahr 0 statt. Alle diese Werte werden unverlierbar abgelegt.

#### Schnittstellenbeschreibung **U1187 / U1189** Elektrizitätszähler für Wirkenergie mit M-Bus Schnittstelle

### **1.2 M-Bus Kommunikation**

Die M-Bus Kommunikation kann mit 300, 2400 oder 9600 Baud bei 8 Datenbits, 1 geradem Paritätsbit und 1 Stopbit erfolgen. Die Baudrate ist bei Auslieferung auf 2400 Bd eingestellt und kann mit den üblichen M-Bus Kommandos auf 300 oder 9600 Bd umgestellt werden. Die neue Baudrate wird in das EEPROM gespeichert und bleibt bis zur nächsten Umprogrammierung aktiviert.

Die Firmware unterstützt sowohl die Primär-, als auch die Sekundäradressierung (auch mit Wildcards). Nachfolgend werden die verwendeten M-Bus Telegramme beschrieben. Für weitere Erläuterungen siehe EN1434-3 und die Dokumentation der M-Bus Usergroup.

# **1.2.1 RSP\_UD-Telegramm (Respond User Data)**

Der Master sendet an ein Gerät die Aufforderung, Daten zu senden (REQ\_UD2) und das Gerät antwortet mit einem RSP\_UD - Telegramm.

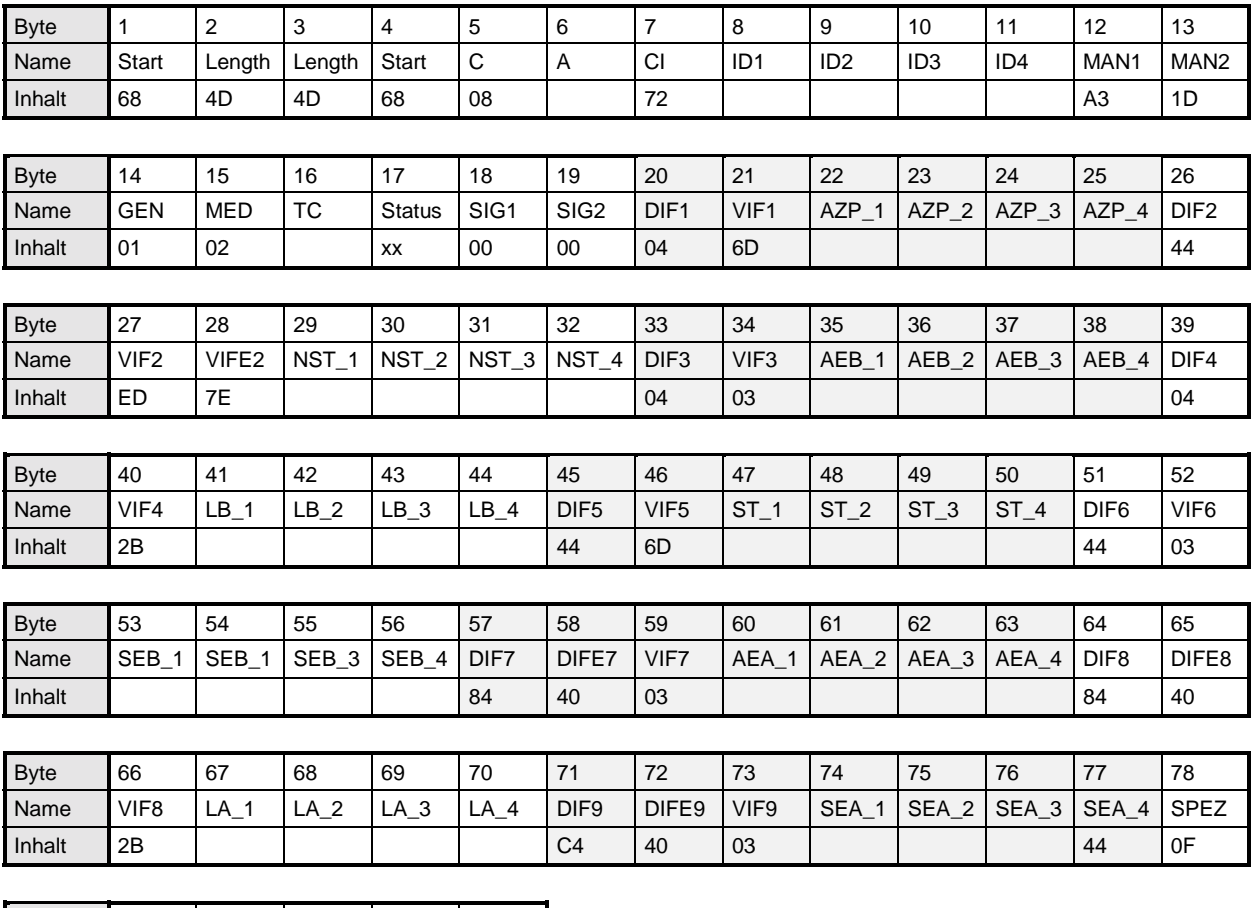

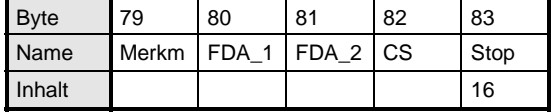

• alle Werte sind hexadezimal angegeben

- leere Felder in der Zeile "Inhalt" sind variabel
- bei Feldern mit mehreren Byte benennt der Index 1 das niederwertigste Byte

**Status:** Die folgende Tabelle zeigt die Verwendung der Statusbits. Die erste Zeile gibt die Nr. des Bits, die zweite Zeile die Definition in der EN1434-3 und die dritte Zeile die spezielle Bedeutung für diesen Energiezähler. Ein gesetztes Bit zeigt jeweils einen Fehler an.

#### Schnittstellenbeschreibung **U1187 / U1189** Elektrizitätszähler für Wirkenergie mit M-Bus Schnittstelle

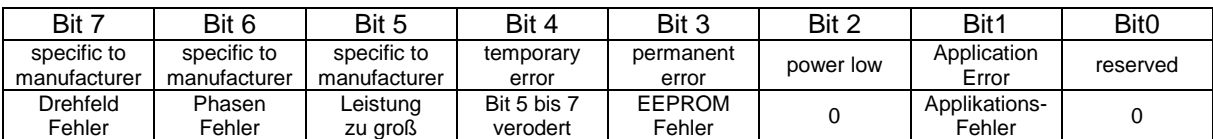

**A:** Adresse

**ID1..4:** Identifikationsnummer

**MAN1..2:** Manufacturer, Herstellercode (1DA3) entspricht "GMC"

GEN: Generation, Version der M-Bus Schnittstelle = 01

- **MED:** Gemessenes Medium Elektrizität (02)
- **TC:** Transmission Counter, zählt die Anzahl der Auslesungen (Überlauf bei 256)
- **SIG1..2:** Reserviert für Verschlüsselung
- **AZP\_1..4:** Aktueller Zeitpunkt (Datum + Uhrzeit)
- **NST\_1..4:** Nächster Stichtag (Datum + Uhrzeit)
- **AEB\_1..4:** Aktuelle Energie Bezug in Wh
- LB\_1..4: Aktuelle Leistung Bezug in W<br>**ST\_1..4:** Letzter Stichtag (Datum + Zeit
- Letzter Stichtag (Datum + Zeit)
- **SEB\_1..4:** Stichtagsenergie Bezug in Wh
- **AEA\_1..4:** Aktuelle Energie Abgabe in Wh
- **LA\_1..4:** Aktuelle Leistung Abgabe in W
- **SEA\_1..4:** Stichtagsenergie Abgabe in Wh
- **Merkm:** Merkmale
- **FDA\_1..2:** Fertigungsdatum im M-Bus Datenformat Type F
- **CS:** Checksumme

#### **Merkmale:**

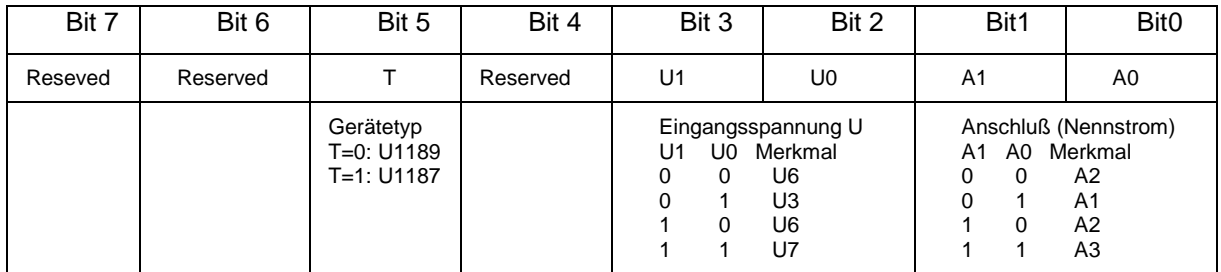

### **1.3 Konfigurationstelegramme**

Folgende Variablen und Parameter können mit M-Bus Telegrammen eingestellt werden:

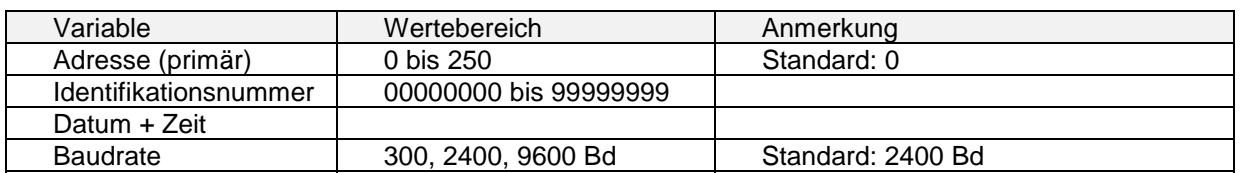

## **1.3.1 SND\_UD Telegramm**

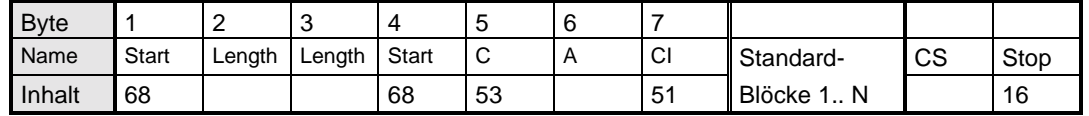

Das oben beschriebene Telegramm zeigt den grundsätzlichen Aufbau eines Parametriertelegramms. Alle Variablen mit mehreren Bytes werden mit dem niederwertigsten Byte

# Schnittstellenbeschreibung **U1187 / U1189**

Elektrizitätszähler für Wirkenergie mit M-Bus Schnittstelle

zuerst gesendet. Der mit "Standard-Blöcke" bezeichnete Bereich kann beliebig viele der nachfolgend aufgeführten Blöcke in beliebiger Reihenfolge enthalten oder ganz entfallen:

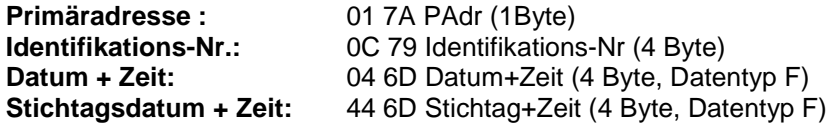

Die Sequenz "Spez Pass1..4" leitet den optionalen Bereich für die herstellerspezifischen Datenblöcke ein. Diese dürfen nicht vom Kunden verwendet werden.

# **1.3.2 Baudraten-Umschaltung**

Das M-Bus Modul ist per Default auf eine M-Bus Baudrate von 2400 Bd eingestellt. Diese kann mit den folgenden M-Bus Kommandos permanent umgestellt werden, ein evtl. Acknowledge \$E5 wird noch mit der alten Baudrate gesendet:

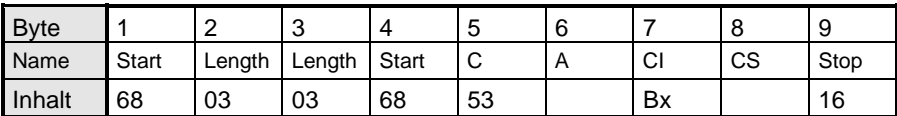

CI : \$B8 schaltet auf 300 Bd, \$BB schaltet auf 2400 Bd, \$BD schaltet auf 9600 Bd

# **1.3.3 Einfrieren der Zählerstände (Freeze)**

Das M-Bus Modul speichert nach Empfang dieses Kommandos die aktuellen Zählerstände für Bezug und Abgabe in den entsprechenden Stichtagswerten und die aktuelle Zeit + Datum im Stichtagsdatum:

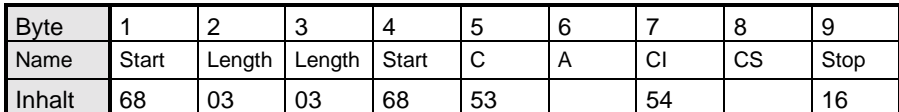

## **1.3.4 Application-Reset**

Das M-Bus Modul löscht nach Empfang dieses Kommandos evtl. vorhandene Applikations-Fehler:

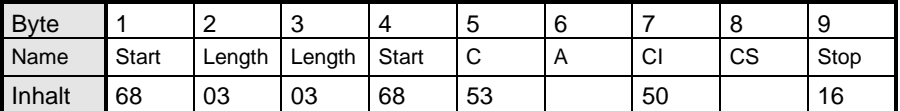

Ein Applikationsfehler im Status-Byte des RSP\_UD-Telegramms wird angezeigt, falls bei einem SND\_UD unbekannte C-Felder, CI-Felder, unbekannte Blöcke oder ein falscher Passcode erkannt wurde. Mit diesem Telegramm wird das Bit wieder gelöscht.

## **2. Parametriersoftware**

Die Software zum Parametrieren des M-Bus Zählers **GMCMBUS.EXE** ist eine 32 Bit-Applikation, die auf einem IBM-PC kompatiblen Rechner unter den Betriebssystemen Windows 95 / 98 / NT 4.0 ausgeführt werden kann. Der eingesetzte Rechner oder Laptop muss eine freie serielle RS232- Schnittstelle zum Anschluss des M-Bus - Pegelwandlers besitzen.

# Schnittstellenbeschreibung **U1187 / U1189**

### Elektrizitätszähler für Wirkenergie mit M-Bus Schnittstelle

Der einzurichtende Zähler wird in 1:1-Verbindung mit dem M-Bus - Ausgang des Pegelwandlers verbunden. Als Pegelwandler kann z.B. PW3, ein M-Bus Master der Firma Relay für bis zu 3 Endgeräte, eingesetzt werden.

Die Programmoberfläche ist als einseitiges Formular mit Gruppenfeldern gestaltet. Die erste Gruppe "Serielle PC-Schnittstelle" beinhaltet allgemeine Einstellungen zur Kommunikationsaufnahme mit dem zu parametrierenden M-Bus Zähler. Hier lassen sich z.B. der COM-Port des PC's, die Baudrate und die M-Bus Primäradresse einstellen. Über den "Lesen"-Knopf kann eine Verbindung mit dem M-Bus Zähler hergestellt werden. Bei Erfolg werden weitere Herstellerinformationen und Zählerwerte angezeigt. Das Gruppenfeld "M-Bus Zählerkonfiguration" enthält Eingabefelder für die M-Bus Stromzählereinstellungen (Primäradresse , Identifikations-Nr. ID und Fertigungsdatum). Die Gruppe "Aktuelle Werte" beinhaltet aktuelle Zeit des Zählers, die Energiestände für Bezug und Abgabe, sowie die jeweiligen momentanen Leistungen. Eine weitere Gruppe fasst alle Stichtagswerte zusammen: Letztes Stichtagsdatum mit Uhrzeit, dazugehörige Stichtagsenergie für Bezug und Abgabe und das nächste Stichtagsdatum mit Uhrzeit. Weitere Komponenten zeigen die Fertigungsmerkmale des Zählers und Fehlermeldungen.

Das Programm kann kostenlos von unserer Homepage geladen werden.

http://www.gmc-instruments.com

### **3. Quellenangaben**

### **3.1 M-Bus Pegelwandler**

Pegelwandler für den M-Bus können bei der Firma

Relay Reinecke Elektronikentwicklung und Layout GmbH Stettiner Str. 38 D-33106 Paderborn Tel.: 05251 / 1767-0 Fax.: 05251 / 1767-20

bezogen werden. Technische Daten und Beschreibungen finden Sie unter

#### http://www.relay.de

Für einfache Anwendungen mit den Energiezählern U1187 / U1189 sind folgende Produkte empfehlenswert:

- **M-Bus Master PW3** (Best.Nr. MR005) und **Netzteil 12 VDC, 12 W** (Best.Nr. NT003) für **maximal 3 Endgeräte**
- **M-Bus Mikro-Master** (Best.Nr. MR003) speziell für den Einsatz in Verbindung mit Laptops, Spannungsversorgung aus der Tastatur/Maus Buchse, **maximal 10 Endgeräte.**

#### **3.2 M-Bus**

Die neuesten Informationen und Dokumentationen finden Sie auf der M-Bus User Group Homepage der Universität Paderborn.

http://www.m-bus.com